## SCHOOLMESSENGER PARENT ACCOUNT GUIDE

Elk Island Public Schools August 2018

- Parent Subscription preferences can be modified by visiting <u>https://go.schoolmessenger.ca</u>.
- The first time you access <u>https://go.schoolmessenger.ca</u>, you will have to make an account. Do so by clicking "Sign Up"

|                                                                                                    | Log in Sign up |
|----------------------------------------------------------------------------------------------------|----------------|
| A powerful new way to stay connected to your student's school or district                                            | 1              |
| <image/> <image/> <image/> <image/> <image/> <image/> <image/> <image/> <image/> <image/> <image/> <image/> <image/> |                |

- Enter your email and create a password.
- IMPORTANT: Ensure the email you are signing up with is one that you have given to the school. If the email you use is not in PowerSchool, the system will permit you to make an account but you will get the following error once logged in

A You currently do not have any contact information on record.

Please contact your school administration to provide them with your contact information for use with SchoolMessenger. Once you have valid contacts on record, you will be able to select what types of messages you prefer to receive.

• Passwords must contain one lowercase letter, one uppercase letter, one number, and be at least 6 characters long. Click Sign Up to create your account.

| If you wish to                               | email address your school has on record.<br>use a different one, please contact your<br>k them to update your email address. |  |
|----------------------------------------------|----------------------------------------------------------------------------------------------------|--|
| Email                                        |                                                                                                    |  |
| elwoodelk@gmail.com                          |                                                                                                    |  |
| Password                                     |                                                                                                    |  |
| •••••                                        | ۲                                                                                                    |  |
| One lowercase letter<br>One uppercase letter |                                                                                                    |  |
| Location                                     |                                                                                                    |  |
| c∏ Canada                                    |                                                                                                    |  |
| Is your school in the                        | e United States? Switch location                                                                                             |  |

• The system will then send you an email to verify your account. Once you receive the email, click the link and sign into your account.

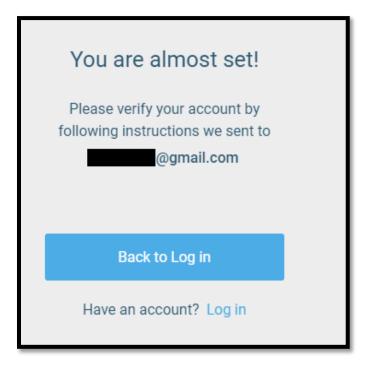

• Once logged in, you will be prompted to select whether you'd like to receive automated SchoolMessenger calls or not to each number tied to your account.

| Do we have permission to call you?                                                                                |                                                                                                    |  |  |  |  |
|----------------------------------------------------------------------------------------------------|----------------------------------------------------------------------------------------------------|--|--|--|--|
| Please select which phone number(s) your school or school district may contact you at for non-emergency purposes. |                                                                                                    |  |  |  |  |
| (780)                                                                                                    | Is it ok to call this phone number? $\hfill \hfill \hfill$ |  |  |  |  |
| (780)                                                                                                    | Is it ok to call this phone number? $\hfill \bullet$                                                                                                    |  |  |  |  |
| (780)                                                                                                    | Is it ok to call this phone number? $\hfill \bullet$                                                                                                    |  |  |  |  |
| (780)                                                                                                    | 0) Is it ok to call this phone number? •                                                                                                    |  |  |  |  |
| By selecting yes and save, I consent to receive calls containing pre-<br>recorded voice messages.                 |                                                                                                    |  |  |  |  |
|                                                                                                    | Cancel Save                                                                                                    |  |  |  |  |
|                                                                                                    |                                                                                                    |  |  |  |  |

• On the main dashboard, you will be able to see a history of messages sent to you (in addition to receiving them in your email).

| E School Me |                                              |  |
|-------------|----------------------------------------------|--|
| 1           | Messages                                     |  |
|             | You currently have no messages in your inbox |  |

• To update subscription preferences, click on the menu in the top left and choose Preferences.

| Σ        | Messages         | ages                                          |
|----------|------------------|-----------------------------------------------|
| 0°       | Preferences      |                                               |
|          | Contacts         |                                               |
| ٣        | Join Groups      |                                               |
| ۲        | Log out          |                                               |
| Language |                  |                                               |
| ×        | English 👻        | You currently have no messages in your inbox. |
| Dow      | nload Mobile App |                                               |
| ×.       | Apple iTunes     |                                               |
| G        | Google Play      |                                               |
| Help     |                  |                                               |
| Term     | ns of Service    |                                               |
| Priva    | acy Policy       |                                               |

• At the top you will be able to see the schools and districts for all students that you are tied to. If you are linked to a student in another district that uses SchoolMessenger (ex. Elk Island Catholic Schools) you will be able to see that district as well. This allows you to update your subscription preferences in one account for multiple students and districts.

| iets.                                                                                                    |
|----------------------------------------------------------------------------------------------------|
| Schools / Districts                                                                                                    |
| Elk Island Public Schools Elk Island Public Schools - Transportation                                                                                                    |
| My contact information                                                                                                    |
| (780) in the second second sec |
| (780) Image: Second second s                               |
| My message preferences                                                                                                    |
| Emergency Attendance General (Phone Only) General (Phone and Email)                                                                                                    |
|                                                                                                    |

• All phone numbers and emails tied to your account will be shown here. Click on the phone number or email address that you would like to update the subscription preferences for.

• You will be able to update subscription preferences for different email or phone call types. If there is a green checkmark below the type, you will receive messages of that type to the selected email address or phone number. Click on the radio button to opt in or out of a specific type and click Save to update your preferences.

| School Messenger*                                                                                                    |            |                      |                           | E |
|----------------------------------------------------------------------------------------------------|------------|----------------------|---------------------------|---|
| My Email                                                                                                    |            |                      |                           |   |
| @gmail.com                                                                                                    | @gmail.com |                      |                           |   |
| Choose the messages you are interested in receiving from Elk Island Public Schools, and how you want to receive them. |            |                      |                           |   |
| Emergency                                                                                                    | Attendance | General (Phone Only) | General (Phone and Email) |   |
| 🕑 Email Me                                                                                                    | C Email Me | C Email Me           | 🕑 Email Me                |   |
| Survey                                                                                                    |            |                      |                           |   |
| C Email Me<br>Screep ar net dusloyed in Schenblingsonger<br>Annanger                                                  |            |                      |                           |   |
|                                                                                                    | Cancel     | Save                 |                           |   |